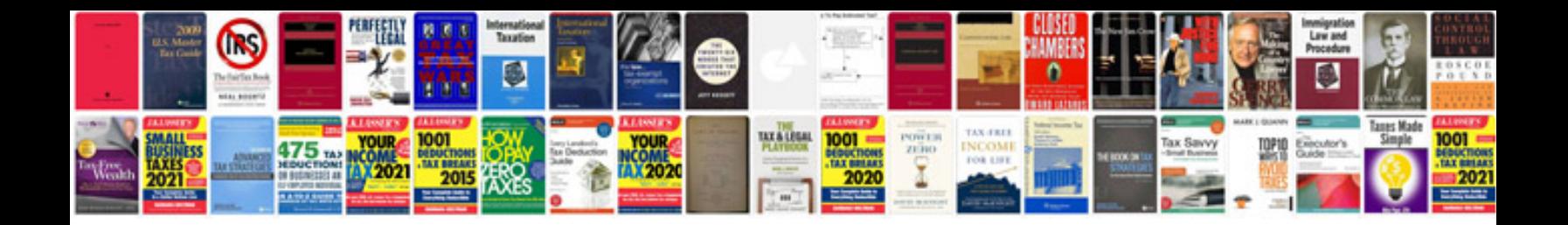

**Application letter download**

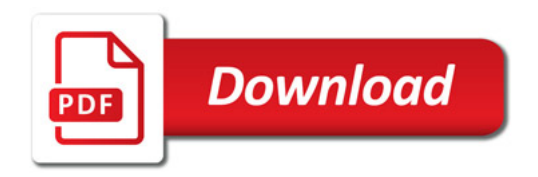

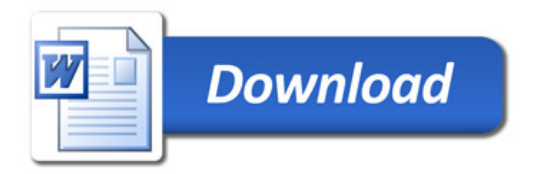